# 📂 Tech Data 🖊

# Cloud Solutions

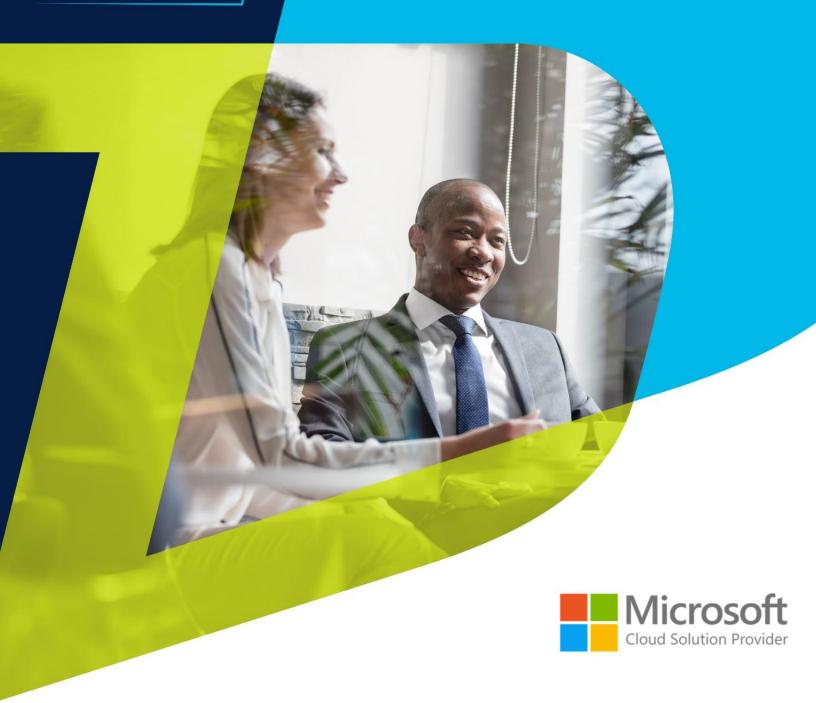

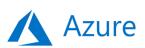

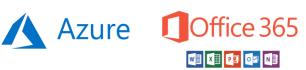

# Playbook

Cloud Support Services (CSS) for Microsoft By Tech Data

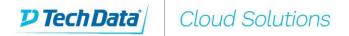

### Contents

| CSS f | or Microsoft CSP                                 | 3  |
|-------|--------------------------------------------------|----|
| 1.    | CSP Support Overview                             | 3  |
| 2.    | CSP Cloud Support Services (CSS) Scope           | 3  |
| 3.    | Languages and Availability                       | 3  |
| 4.    | Access to CSP Cloud Support Services (CSS)       | 4  |
| 5.    | Service Delivery Management                      | 5  |
| 6.    | Cloud Support Services Portfolio                 | 8  |
| 7.    | Service Level Agreement (SLA)                    | 9  |
| 8.    | IT Infrastructure Library (ITIL)                 | 10 |
| 9.    | Tech Data's capabilities (CSP)                   | 10 |
| ANE   | KO 1 - Support Levels Definition                 | 11 |
| ANE   | KO 2 – Azure Support Type of Queries             | 12 |
| ANE   | KO 3 – Office365 Support Type of Queries – Part1 | 13 |
| ANE   | KO 3 – Office365 Support Type of Queries – Part2 | 14 |
| ANF   | KO 4 – CSS portfolio                             | 15 |

## **CSS for Microsoft CSP**

### 1. CSP Support Overview

As a reseller you are responsible for ensuring that your customers are provided with adequate customer support for pre/sales, sales, billing and provisioning, as required by the customers. For support related to Microsoft CSP products, Tech Data shall provide you with Level 1, 2 and 3 to Microsoft support team. (see Anexo 1 here for Support Levels definition)

Examples of support services include, but are not limited to: account set-up and sign up, break/fix, configuration issues, troubleshooting, "how to" articles and FAQs, service and software updates, software configuration, performance issues, client connectivity and client desktop.

### 2. CSP Cloud Support Services (CSS) Scope

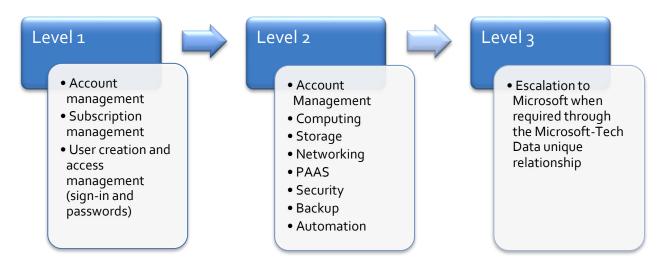

Find on ANEXO 2 and 3 <u>here</u> an overview of the type of queries Tech Data Cloud Support Services CSP can support you with.

### 3. Languages and Availability

- Supported Languages per access method and working hours
  - i. Phone:
    - English 24/7
    - Spanish, French, German on Business Hours\* only
  - ii. Email and Live Chat:
    - All European languages 24/7

#### 4. Access to CSP Cloud Support Services (CSS)

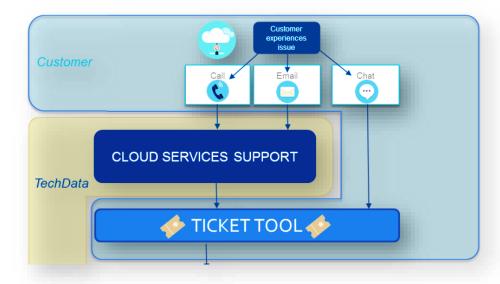

If you need support for Microsoft CSP products, you have several options at your disposal for contacting Tech Data:

Send an Email: If you have an issue or query related to CSP, you can contact the Tech Data Cloud Support Services helpdesk by email. They will be helping you with your questions and/or requests and escalate the issue to the technical team when required.

#### **CSS Email**

<u>NOTE</u>: The mailbox is monitored 24/7 and you will receive the Ticket Creation Automated Email as soon as an agent has logged the ticket with the incident/request you submitted. On the Ticket Creation Automated Email you will find the unique TECH DATA TICKET ID as a reference of your request and the details of the issue as you reported it.

- ➤ Make a call: Call the Tech Data Cloud Support Services helpdesk and a skilled agent will answer 24/7, within the agreed SLA (see <a href="here">here</a>). Your local telephone number for support can be found on your local StreamOne platform.
- Open an Incident Request (IR): If you have any query or issue related to CSP, you can open a ticket on the CSP dedicated ticketing tool. The tool requires credential that will be provided during the CSS onboarding process.

As soon as you submit the ticket, you will receive an automated email containing the unique TECH DATA TICKET ID and other ticket's details.

#### **CSS Ticketing Tool**

➤ Live Chat with an agent: When you have a query/issue related to CSP products, you can start a Live conversation with one of the Tech Data Helpdesk agent who will open a ticket for you and solve when possible your request/incident.

A Tech Data Helpdesk agent will answer you 24/7 within the agreed SLA (see here)

#### CSS Live Chat

### 5. Service Delivery Management

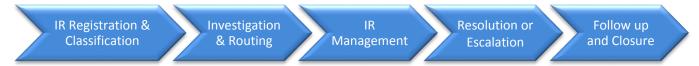

#### 1. Incident Request (IR) Classification

Every IR received is registered on our ticketing tool (when submitted by phone or email) and a request type and priority assigned.

#### 2. Investigation & Routing

The IR is analysed and assigned to the appropriate engineer for the resolution.

### 3. IR Management

The assigned engineer works on the case and contacts the IR requestor when necessary.

#### 4. Resolution or Escalation

IR resolution is communicated to the requestor or the requestor is informed that the IR has been classified as Level 3 and needs to be escalated to the vendor's technical team

### 5. Follow up and Closure

The Level 3 IR is monitored by the Tech Data engineer who will work together with the Microsoft engineer through the IR resolution. The IR resolution is validated with the requestor and the case closed upon confirmation.

**NOTE**: Tech Data is one of the world's largest wholesale distributors of technology products, services and solutions. Our scale, experience and vendor relationships allow us to offer you the best Level 3 support. For this purpose, Tech Data has signed a Microsoft-Tech Data unique agreement which allows Tech Data helpdesk representatives to co-work and receive assistance from Microsoft dedicated engineers. This means Tech Data can contact Microsoft as needed to efficiently resolve Cloud Services break-fix support incidents having a direct line with them and immediate "high priority" will be assigned for cases opened by Tech Data.

#### Microsoft-Tech Data relationship benefits:

- Less than 1 hour response times and escalation management for Severity A issues
- Direct access to a team of Services Account Managers who provide proactive guidance and support assistance for the most critical cases
- Proactive communications about outages, releases and programs
- Architecture guidance for deployment, migration and Cloud API implementations
- Proactive guidance and training so Tech Data support is ready for what's next
- Fast-response problem resolution
- High priority for cases opened by Tech Data
- 24/7 support coverage
- Pre-sales assistance available on demand
- On demand consulting
- Tickets routed to different skilled engineers according to issue type and languages
- Dedicated Services Account Manager (SAM) as direct main point of contact with Microsoft.

<u>NOTE</u>: Tech Data is legally committed with Microsoft (CSP contract) to provide L1 and L2 support. Therefore, only L3 incidents will be escalated to Microsoft. (see ANEXO1 <u>here</u> for Levels definition)

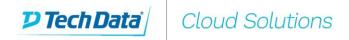

# Incident Request (IR) Lifecycle

|                    | Step                                 | Ownership          | Actions                                                                                                    |
|--------------------|--------------------------------------|--------------------|----------------------------------------------------------------------------------------------------|
| Report<br>an issue | Receive & Classify                   | Tier 1<br>engineer | <ul> <li>- Answer the call or chat</li> <li>- Gather all the required info</li> <li>- Request the missing ones when needed</li> <li>- Log the Incident Request (IR) on the ticketing tool</li> <li>- Assign to the IR Severity and Priority</li> </ul> |
| ·                  | Investigation                        | Tier 1<br>engineer | - IR analysis<br>- Assign to the IR Severity and Priority                                                                                                    |
|                    | Break/Fix                            | Tier 1<br>engineer | - IR first troubleshooting -> Issue NOT resolved? - Assign the IR to a L2 engineers                                                                                                    |
|                    | Routing                              | Tier 2<br>engineer | Identify the issue type:  - Outage/Backend: triage to Tier3 support (vendor)  - Complex issue that requires advances skills: route to Tier 2 engineer                                                                                                  |
|                    | Resolution<br>or<br>Escalation       | Tier 2<br>engineer | Attempts to fix the issue -> Issue NOT resolved? triage to Tier3 support (vendor)                                                                                                    |
|                    | Escalation<br>management<br>(vendor) | Tier 2<br>engineer | - Coordinate between Tier3 team and the customer - Gets the conference call and remote session arranged - Provide timely and regular follow ups to the customer                                                                                        |
|                    | Follow up and<br>Closure             | Tier 2<br>engineer | <ul> <li>Ensure that the issue gets to the closure</li> <li>Confirms the resolution with the customer</li> <li>Close the IR ticket post customer approval</li> <li>Send the CSAT survey</li> </ul>                                                     |

#### Ticket workflow

Once a ticket has been submitted, an engineer is assigned to work on the case and an email notification is sent to you informing you that we have received your Incident Request (IR).

You will get updates as the case progresses with relevant information on timely manner.

Once the case has been resolved, it is archived, and will always be available through your personal account, within the ITSM tool, for further reference.

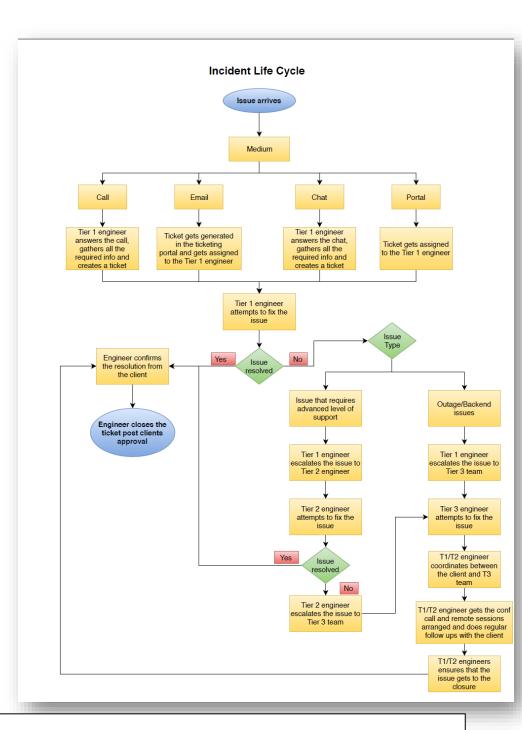

#### IR Status:

Whenever your Incident Request is updated you will receive an email with the changes on its status. You can follow up these changes as well through the Ticketing Tool

New: the IR has been opened and is on the Incident Queue

**Pending**: the Incident Request has been assigned to an engineer and the analysis is in progress. The customer has been contacted and the engineer(s) is already working on the issue resolution.

**Resolved**: the Incident has been resolved and the confirmation request sent to the customer together with the Satisfaction Survey.

### 6. Cloud Support Services Portfolio

CSS Professional Plan will be charged monthly. The CSS cost will be calculated using a tiered pricing model, with the total CSP consumption of the current month used as the basis for the calculation. CSS Add-Ons are available to customise your CSS Professional Plan and tailor the support to your needs. If you don't have the CSS Professional Plan activated and you need support, you can activate the CSS Pay-per-Ticket Programme which allows you to access support without commitment; Tech Data will invoice you at the end of the month for the tickets opened on the current period.¹ For more information and fees contact your local sales representative.

# **Core Features**

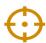

Level 1, 2 and L3 (Escalation Management)

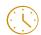

Service available 24 / 7 / 365

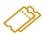

Unlimited amount of tickets

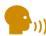

)) Accessible by Email, Phone, Live Chat and Web

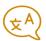

Multi-language (not Native)

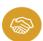

SLA 1, 2 and 4 hours

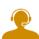

End User direct access

# Add-Ons

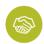

Tailored SLA

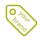

White-label

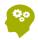

Dedicated engineer

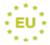

**GEO** located

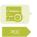

**Proof of Concept** 

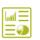

Report & Analysis (tailored)

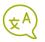

Native Language

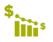

Cost Analysis & Optimisation

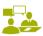

Cloud Consult (Limited inventory)

<sup>&</sup>lt;sup>1</sup> See ANEXO 4 <u>HERE</u> for CSS Plan details

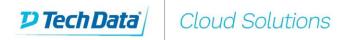

### 7. Service Level Agreement (SLA)

#### > Service Agreement.

This Service Level Agreement ("SLA") applies to CSP products for technical support. The purpose of this SLA is to ensure that the proper elements and commitments are in place to provide consistent service support and delivery to you and your customer(s).

Tech Data will provide support as follows: support email is monitored twenty-four (24) hours per day, telephone calls and chat will also be attended 24/7. You or your representative must be available, if required, when Tech Data investigates and/or attempts to resolve your Incident Request (IR) and must provide all the information and data necessary to manage the IR you submitted.

#### Call SLA

Abandoned call rate: <= 10 %</li>
 Calls answer rate: >= 90 %

• Average speed to Answer: 60 % of calls within 60 seconds

#### **Email SLA**

• Email Response Time: >= 90% to be responded to within 1 hour

#### **Ticket Generation SLA**

From Phone: immediately
 From Email <= 30 minutes</li>
 From Live Chat immediately

#### Initial Response Time SLA and Priority

When you submit an IR, Tech Data will forward your request to the appropriate team, and a priority level will be assigned to your request.

In support of services outlined in this SLA, Tech Data will respond to service related incidents and/or requests that you submit within the following time frames:

| Priority      | Description                                                                                                    | Initial<br>Response Time<br>(IRT) | Ongoing<br>Communication Goal |
|---------------|----------------------------------------------------------------------------------------------------|-----------------------------------|-------------------------------|
| A - Critical  | Critical business impact: one or more services aren't accessible or unusable, significant loss or degradation of services (application down)                            | 1 Hour                            | Upon updates                  |
| B - Urgent    | Moderate business impact: Service is usable but in an impaired fashion, moderate loss or degradation of services but work can reasonably continue in an impaired manner | 2 Hours                           | Upon updates                  |
| C - Important | Minimum business impact: Issue important, but no significant service impact, substantially functioning with minor or no impediments of services                         | 4 Hours                           | Upon updates                  |

<u>NOTE</u>: Tech Data does **not commit or guarantee any Resolution Time (RT)**, with no exceptions. Resolution times are set with the customer based on the issue reported and system complexity. Resolution timelines cannot be guaranteed as each issue and system architecture may be different based on customer needs, industry and product usage.

#### 8. IT Infrastructure Library (ITIL)

Tech Data's support offering makes use of ITIL processes. ITIL advocates that IT services are aligned to the needs of the business and support its core processes. It provides guidance on how to use IT as a tool to facilitate business change, transformation and growth.

- ITIL Processes: ITIL advocates that IT services are aligned to the needs of the business and support its core processes. It provides guidance to organisations and individuals on how to use IT as a tool to facilitate business change, transformation and growth.
- ITIL Service Strategy involves examining the current market needs and existing offerings and creating a plan for services to meet needs.
- ITIL Service Design focuses on designing service offerings to meet both business and customer needs.
- ITIL Service Transition involves service implementation, as well as managing services through transitions or discontinuation.
- ITIL Service Operation involves managing the smooth delivery of IT services with the ultimate goal of delivering value to the business. Service Operation must be aware of the changing needs within business based on advancing technology, such as cloud computing and cloud security needs.

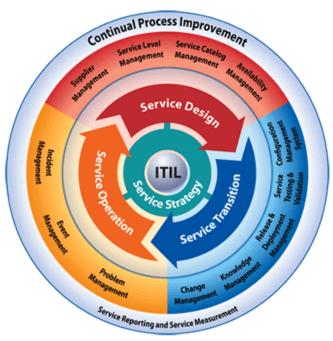

### 9. Tech Data's capabilities (CSP)

Tech Data believes that knowledge is power, this is why we are constantly focused on keeping our employees trained and educating our engineers. Our continuous commitment to increasing the capabilities of our workforce, is part of a continuous improvement plan that aims to deliver the best service to every customer.

Some of the Microsoft certifications achieved throughout our organisation are:

- Concepts of Windows Server, Active Directory & Network Infrastructure
- Microsoft® Certified Solutions Associate (MCSA): Windows Server & Active Directory
- Developing Azure Solutions (70-532)
- Implementing Azure Solutions (70-533)
- Architecting Azure Solutions (70-535)
- Architecting Azure Solutions (70-534)
- Designing and Implementing Big Data Analytics Solutions (70-475)
- Microsoft® Certified Solutions Expert (MCSE): Cloud Platform and Infrastructure
- Microsoft® Certified Solutions Associate (MCSA): Cloud Platform
- Managing O<sub>3</sub>65 Identities (70-346)
- Enabling O<sub>3</sub>6<sub>5</sub> Services (70-347)
- Microsoft® Certified Solutions Associate (MCSA): Office 365

# **ANEXO 1 - Support Levels Definition**

| IT Support<br>Level | Function                                                      | Definition                                                                                                    | Support methodology                                                                                                    |
|---------------------|---------------------------------------------------------------|----------------------------------------------------------------------------------------------------|----------------------------------------------------------------------------------------------------|
| Level 0             | Self-help and user-<br>retrieved<br>information               | Automated or self-service solutions that users can access themselves without the aid of the Help Desk.  These include automated password resets, Web sites for requesting upper support, and knowledge base lookup.  Level 0 support is performed without the aid of a Help Desk technician.                                                                                                    | Users retrieve support information from Web, pages or apps, including FAQs, detailed product and technical information, blog posts, manuals, and search functions.  Users also use apps to access service catalogues where they can request and receive services without involving the IT staff.  (Not available: App release TBD)  Email, Web forms, phone and chat I contact methods are used to send questions and requests to upper support Levels or company personnel.  Customer forums allow users to crowd-source solutions, without input from company personnel. |
| Level 1             | Basic Help Desk<br>resolution and<br>service desk<br>delivery | Filters helpdesk calls and provides basic support and troubleshooting, such as password resets, configurations, break/fix instructions. Account and subscription management, access management, purchase/pricing, usage/billing, invoicing enablement. Basic installation, setup, and general technical usage, ticket routing and escalation to Level 2 and Level 3 support.  A Level 1 tech gathers and analyses information about the user's issue and determines the best way to resolve their problem. Level 1 may also provide support for identified Level 2 and Level 3 issues where configuration solutions have already been documented. This is basic/initial level of support where support engineer logs, categorises, prioritises, tracks incidents or alarms reported by user or monitoring tools. | Support for basic customer issues such as solving usage issues and fulfilling service desk requests that need IT involvement.  If no solution is available, Level 1 personnel escalate incidents to a higher Level.                                                                                                    |
| Level 2             | In-depth technical<br>support                                 | Troubleshooting, configuration, database administration, and repair for server, network, infrastructure, data centre, email, file shares, and other infrastructure issues. Besides always having the ability to deploy solutions to new problems, a Level 2 tech usually has the most expertise in a company and is the go-to person for solving difficult issues. The engineer manages and acts on incidents raised by the L1 Team and follows the workflow to resolve incidents as per SOP within timeline agreed and documented SLA (Service Level Agreement). And if required escalates the incident as per the Escalation Matrix.                                                                                                    | Experienced and knowledgeable technicians assess issues and provide solutions for problems that cannot be handed by Level 1.  If no solution is available, Level 2 support escalates the incident to Level 3.                                                                                                    |
| Level 3             | Expert product<br>and service<br>support                      | Engineers are technical experts and resolve issues that are typically difficult and escalated. L3 engineers participate in management, prioritisation and product enhancements.                                                                                                    | Access to the highest technical resources available for problem resolution or new feature creation.  Level 3 technicians attempt to duplicate problems and define root causes, using product designs, code, or specifications.  Once a cause is identified, the company decides whether or not to create a new fix, depending on what caused the problem. New fixes are documented for use by Level 1 and Level 2 personnel.                                                                                                    |

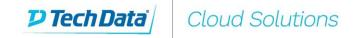

# ANEXO 2 – Azure Support Type of Queries

| Azure Support Scope Details                                        |              |                                                                          |            |  |  |
|--------------------------------------------------------------------|--------------|--------------------------------------------------------------------------|------------|--|--|
| General                                                            | Inclusions   | Advanced Troubleshooting with PowerShell                                 | Inclusions |  |  |
| Creating Windows Virtual Machines                                  | $\sqrt{}$    | Azure support for PowerShell in ASM mode                                 | ٧          |  |  |
| Creating Linux Virtual Machines using Azure CLI                    | √            | Azure support for PowerShell in ARM mode                                 | ٧          |  |  |
| Implementing Azure resource manager                                | √            | Troubleshooting Automation related issues in Azure                       | ٧          |  |  |
| Connection to Azure Subscription using Azure CLI                   | √            | Troubleshooting SQL Backups using PowerShell                             | ٧          |  |  |
| Managing account information & publishing settings                 | $\sqrt{}$    | Active Directory & Authentication                                        |            |  |  |
| Troubleshooting Azure cloud services                               | $\sqrt{}$    | Installation and configuration of Active Directory in Azure              | ٧          |  |  |
| Troubleshooting Azure storage                                      | √            | Managing Active Directory in Hybrid Environment                          | ٧          |  |  |
| Attaching & Mounting Disks on Windows & Linux VM's                 | √            | Troubleshooting Azure AD Sync                                            | ٧          |  |  |
| Deploying multiple Virtual Machines using Resource Group Templates | √            | Troubleshooting Azure MFA (Multi Factor Authentication)                  | ٧          |  |  |
| Troubleshooting remote access related issues                       | √            | Troubleshooting SSO related issues                                       | ٧          |  |  |
| Network                                                            |              | Escalation Support                                                       |            |  |  |
| Troubleshooting Azure Virtual network(VNET)                        | √            | Microsoft Tier III Escalation                                            | ٧          |  |  |
| Troubleshooting Network Load Balancing                             | √            | Azure Core Quota Increase Requests                                       | ٧          |  |  |
| Configuring ACL's as per requirements                              |              | Out Of Scope                                                             |            |  |  |
| Troubleshooting VPN's within Azure                                 | $\checkmark$ | Issues related to On-Premise servers and network                         | ×          |  |  |
| Troubleshooting Azure Point To Site Connectivity                   | √            | Any Hardware related issues                                              | ×          |  |  |
| Troubleshooting Azure Site to Site Connectivity                    | √            | Any Onsite support                                                       | ×          |  |  |
| Troubleshooting Azure Express Routes                               | √            | Third Party application support                                          | ×          |  |  |
| Web & Mobile Services                                              |              | Support related to Third party MFA(Multi Factor Authentication) Services | ×          |  |  |
| Troubleshooting Azure Service Bus(PaaS)                            | √            | Issues related to VPN connectivity on the LAN side/Layer 3 devices       | ×          |  |  |
| Troubleshooting Azure SQL Database (PaaS)                          | √            | Any type of Migration related support                                    | ×          |  |  |
| Troubleshooting Azure Web application connectivity related issues  | $\sqrt{}$    | Any OS upgrade on existing machines                                      | ×          |  |  |
| Enabling IIS over Azure                                            | $\sqrt{}$    | Windows OS support                                                       | ×          |  |  |
| Troubleshooting Azure Mobile services                              | √            |                                                                          |            |  |  |
| Backup & Recovery                                                  |              |                                                                          |            |  |  |

Capturing Virtual Machine backup Images
Troubleshooting backup and recovery issues
Troubleshooting Backup related issues

Using PowerShell to backup SQL databases
Troubleshooting Azure Site recovery (ASR)

Recovering virtual machines from previous backups within Azure

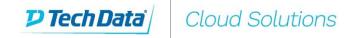

# ANEXO 3 – Office365 Support Type of Queries – Part1

| Office365 Support Scope Details                                                                       |            |                                                        |            |  |  |
|----------------------------------------------------------------------------------------------------|------------|--------------------------------------------------------|------------|--|--|
| General Tasks                                                                                         | Inclusions | MS Dynamics 365 & CRM Online                           | Inclusions |  |  |
| Create and manage user accounts.                                                                      | Tier 1     | Basic installation, setup, and general technical usage | Tier 1     |  |  |
| Assign and manage licenses                                                                            | Tier 1     | User creation & Deletion for CRM Online                | Tier 1     |  |  |
| Address User password reset/ change requests                                                          | Tier 1     | Granting access rights                                 | Tier 1     |  |  |
| Setup and manage user roles.                                                                          | Tier 1     | Managing user roles & scopes                           | Tier 1     |  |  |
| basic installation, setup, and general technical usage                                                | Tier 1     | Importing data into MS CRM online                      | Tier 2     |  |  |
| Generation of available reports on Office365 portal                                                   | Tier 1     | Customizing MS CRM online                              | Tier 2     |  |  |
| Exchange Online                                                                                       |            | Managing licenses assignment                           | Tier 1     |  |  |
| Basic installation, setup, and general technical usage                                                | Tier 1     | Managing user account synchronization                  | Tier 1     |  |  |
| Create and Manage Distribution Lists and Contacts.                                                    | Tier 1     | Managing Storage for MS CRM online                     | Tier 1     |  |  |
| Create and Manage Resource Mailboxes.                                                                 | Tier 1     | Managing instances in MS CRM Online                    | Tier 2     |  |  |
| Configure outlook with Exchange online.                                                               | Tier 1     | Managing Tenanats within MS CRM                        | Tier 2     |  |  |
| Guide users in configuring supported Mobile Devices with ActiveSync.                                  | Tier 1     | Editing Properties of a CRM instance                   | Tier 2     |  |  |
| Manage Email Flow and transport settings.                                                             | Tier 2     | Install MS CRM to use with Outlook                     | Tier 1     |  |  |
| Manage SPAM and Quarantine settings.                                                                  | Tier 2     | Freshan as Ouline Advanced Threat Protection           |            |  |  |
| Manage email Archival Rules                                                                           | Tier 2     | Exchange Online Advanced Threat Protection             |            |  |  |
| Manage Critical mailbox's legal hold                                                                  | Tier 2     | Basic installation, setup, and general technical usage | Tier 1     |  |  |
| Recipient configuration (mailbox permissions, configuring mail forwarding, configuring shared mailbox | Tier 2     | Managing Spam settings for individuals & domain        | Tier 2     |  |  |
| Autodiscover configuration                                                                            | Tier 2     | Managing spam policies                                 | Tier 2     |  |  |
| Managing DNS records (MX, CN etc)                                                                     | Tier 2     | Allowing & Blocking email domain                       | Tier 2     |  |  |
| Switching mail flow between diffrent domains                                                          | Tier 2     | Managing malware policies                              | Tier 2     |  |  |
| Exchange Online support thorugh PowerShell commands                                                   | Tier 2     | Managing Quaratine policies                            | Tier 2     |  |  |
| Skype For Bussiness                                                                                   |            | Setting up Whitelisting, Blacklisting of domains       | Tier 2     |  |  |
| Basic installation, setup, and general technical usage                                                | Tier 1     | Azure AD                                               |            |  |  |
| Installation and creating contacts                                                                    | Tier 1     | Basic installation, setup, and general technical usage | Tier 1     |  |  |
| Address conferencing related issues - Web, Audio and Video.                                           | Tier 2     | Managing Domains                                       | Tier 2     |  |  |
| Configure outlook with SKB online.                                                                    | Tier 1     | Domain setup and re-delegation                         | Tier 2     |  |  |
| Manage external IM communication.                                                                     | Tier 1     | Create, change, or delete user accounts                | Tier 2     |  |  |
| Setup and Manage meeting rooms                                                                        | Tier 1     | Managing user roles & scopes                           | Tier 1     |  |  |
| Manage custom SKB Invites                                                                             | Tier 1     | Monitor service licenses and service health            | Tier 1     |  |  |
| Troubleshooting connectivity issues                                                                   | Tier 2     | Manage passwords                                       | Tier 1     |  |  |
| SharePoint Online                                                                                     |            | Manage sites and site collections                      | Tier 1     |  |  |
| Basic installation, setup, and general technical usage                                                | Tier 1     | Managing management certificates                       | Tier 2     |  |  |
| Manage user and team site(s)                                                                          | Tier 1     | Supporting Azzure Power Shell environment              | Tier 2     |  |  |
| Manage SharePoint site's user access                                                                  | Tier 1     | Federation configuration & support                     | Tier 2     |  |  |
| Manage Document Libraries and user assignment                                                         | Tier 2     | Integration with Onprimise Active Directory domain     | Tier 2     |  |  |
| Configuration of external users                                                                       | Tier 1     | Single sign-on (SSO)                                   | Tier 2     |  |  |
| Permissions and user groups                                                                           | Tier 1     | Active Directory synchronization                       | Tier 2     |  |  |

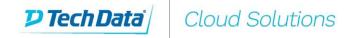

# ANEXO 3 – Office365 Support Type of Queries – Part2

| Office365 Support Scope Details                                            |              |                                                                                                    |                  |  |  |
|----------------------------------------------------------------------------|--------------|----------------------------------------------------------------------------------------------------|------------------|--|--|
|                                                                            |              |                                                                                                    |                  |  |  |
| Technical issues within O <sub>3</sub> 65 setup, preventing to Migrate the | IIICIOSIOTIS | Project Offiline & Project Web App                                                                                        | Inclusions       |  |  |
| users/mailboxes                                                            | Tier 2       | Creating users in Project Online                                                                                          | Tier 1           |  |  |
| Domain, DNS Setup during Migration                                         | Tier 2       | Assigning appropriate licenses to users                                                                                   | Tier 1           |  |  |
| Unable to point emails to the correct MX records                           | Tier 2       | Issues while installing or using Project Online Professional                                                              | Tier 1           |  |  |
| Managing domains during Migration                                          | Tier 2       | Issues accessing or using PWA                                                                                             | Tier 2           |  |  |
| Troubleshooting Mailflow issues during Migration                           | Tier 2       | Issues changing and aligning views in Project Online including viewing master projects and subprojects                    | Tier 2           |  |  |
| Adding/removing connectors                                                 | Tier 2       | Issues related to using the correct PWA/Project Online link                                                               | Tier 2           |  |  |
| Adding/removing trusted domains                                            | Tier 2       | Browser related issues, while accessing Project Online                                                                    | Tier 2           |  |  |
| Security & Compliance                                                      |              | Issues related to connecting Project Pro desktop client with Project Online                                               | Tier 2           |  |  |
| Setup & Configure Archival rules & Policies                                | Tier 2       | Assigning specific rights to users in Project Online                                                                      | Tier 2           |  |  |
| Setup & Configure Data Loss Prevention Rules                               | Tier 2       | Assigning specific roles to users in Project Online                                                                       | Tier 2           |  |  |
| Setup & Configure Mobile device Management                                 | Tier 2       | Customizing Project Online fields defined in the IDP User Setup Form                                                      | Tier 2           |  |  |
| Setup & Configure eDiscovery                                               | Tier 2       | Configuring and managing the resource center                                                                              | Tier 2           |  |  |
| Import PST Files & Data to Office365                                       | Tier 2       | Licensed users cannot access PWA                                                                                          | Tier 2           |  |  |
| Security & Permission Management                                           | Tier 2       | Ensuring a User has access to a project                                                                                   | Tier 1           |  |  |
| Setting up retention Policies                                              | Tier 2       | MS Intune                                                                                                    |                  |  |  |
| Setup Deletion policies                                                    | Tier 2       | Help setting up & securely managing Mobile devices like iOS, Android, Windows, and macOS                                  | Tier 2           |  |  |
| Setup Preservation policies                                                | Tier 2       | Setup mobile data protection polices as per client's direction                                                            |                  |  |  |
| Setup Content Searching                                                    | Tier 2       | Setup security policies for mobile devices                                                                                |                  |  |  |
| Skype For Bussiness PSTN Calling                                           |              | Setup of Office mobile app                                                                                                |                  |  |  |
| License Management                                                         | Tier 1       | Help Enrolling/Denrolling devices for management                                                                          | Tier 2           |  |  |
| Preparing for Public Certificates                                          | Tier 2       | Provision MDM profiles                                                                                                    | Tier 2           |  |  |
| Setting up CloudPBX & add on License addition                              | Tier 2       | Help removing corporate data from devices                                                                                 |                  |  |  |
| New Or Existing Numbers Assingment & management                            | Tier 2       | Help pushing mobile apps to users                                                                                         |                  |  |  |
| Setting up Number portability                                              | Tier 2       | Escalations Support                                                                                                    |                  |  |  |
| Integrated number reservation                                              | Tier 2       | Escalations to Microsoft Tier III support as required                                                                     | Tier 3           |  |  |
| Setting up Call Routing                                                    | Tier 2       | Supported tasks that are outside the functionality provided with available tools (OAC/MOP, ECP, Advanced PowerShell etc.) | Tier 3           |  |  |
| Emergency numbers & address setup                                          | Tier 2       | Break/fix – Problems with the service                                                                                     | Tier 3           |  |  |
| Basic installation, setup, and general usage issues                        | Tier 2       | Availability – Service not accessible                                                                                     | Tier 3           |  |  |
| Configure outlook with SFB online                                          | Tier 2       | Not operating according to Service Descriptions                                                                           | Tier 3           |  |  |
| Manage external IM communication.                                          | Tier 2       | Bugs and other irregularities that effect service appearance or operation.                                                |                  |  |  |
| Setup and Manage meeting rooms                                             | Tier 2       | MOSI provisioning issues                                                                                                  |                  |  |  |
|                                                                            |              | Large scale network disruptions                                                                                           | Tier 3<br>Tier 3 |  |  |
| Windows 10 Ent As a Service                                                | 11012        | Regional, multi-tenant impact                                                                                             | Tier 3           |  |  |
| Windows Licensing administration & activation                              | Tier 1       | Inherently complex or strategic technical support issues                                                                  | Tier 3           |  |  |
| Initial Setup & configuration                                              |              |                                                                                                    |                  |  |  |
| User Additions, Deletion and Changes                                       |              |                                                                                                    | Tier 1           |  |  |
| Managing windows apps                                                      | Tier 1       | Configure Folder Sync with OneDrive utility                                                                               | Tier 1           |  |  |
| Issue related to Windows machine joining Azure AD domain                   | Tier 2       | OneDrive not accessible                                                                                                   | Tier 1           |  |  |
| Microsoft Security software deployment & troubleshooting                   | Tier 1       |                                                                                                    |                  |  |  |

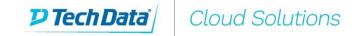

# ANEXO 4 – CSS portfolio

|                                                  | CSS Subscription                                                                               | CSS Programme                                                                          | CSS Add-Ons        |                                        |
|--------------------------------------------------|------------------------------------------------------------------------------------------------|----------------------------------------------------------------------------------------|--------------------|----------------------------------------|
|                                                  | CSS PROFESSIONAL                                                                               | CSS PAY-PER-TICKET (PpT)                                                               | Technical Support  | Business Support                       |
| Product & Services Supported                     | Cloud<br>Hybrid                                                                                | Cloud<br>Hybrid                                                                        | Tailored SLA       | Report & Analysis (tailored)           |
| Scope                                            | Level 1, 2 and L3 Escalation (see Levels definition here)                                      | Level 1, 2 and L3 Escalation (see Levels definition <u>here</u> )                      | White-Label        | Proof of Concept (PoC)                 |
| Vendor on boarded                                | Microsoft CSP                                                                                  | Microsoft CSP                                                                          | Dedicated engineer | Cost Optimisation (Ongoing Management) |
| Self-help and Communities                        | 24x7 access to documentation, whitepapers, and support forums                                  | 24x7 access to Knowledge Base documents                                                | Native Language    | Cloud Consult On-demand (limited)      |
| Contact Method                                   | Phone, Email, Live Chat, Web                                                                   | Phone, Email, Live Chat, Web                                                           | GEO located        |                                        |
| Who can open cases                               | Reseller and End User                                                                          | Reseller and End User                                                                  |                    |                                        |
| Tickets                                          | Unlimited                                                                                      | 1                                                                                      |                    |                                        |
| 24/07 Access toTechnical Support<br>(Log Ticket) | Yes                                                                                            | Yes                                                                                    |                    |                                        |
| Languages                                        | Multi Language (not native)<br>(Phone*: Business Hours only**; Email and Live Chat: 24/7)      | Multi Language (not native) (Phone*: Business Hours only**; Email and Live Chat: 24/7) |                    |                                        |
| SLA<br>(Initial Response Time)                   | Severity A: 1 hours<br>Severity B: 2 hours<br>Severity C: 4 hour                               | Severity A: 1 hours<br>Severity B: 2 hours<br>Severity C: 4 hour                       |                    |                                        |
| End User direct access                           | Yes                                                                                            | Yes                                                                                    |                    |                                        |
| Report & Analysis                                | Quarterly                                                                                      | -                                                                                      |                    |                                        |
| Billing period                                   | Monthly                                                                                        | Monthly                                                                                |                    |                                        |
| Validity/Commitment                              | 3 months                                                                                       | N/A                                                                                    |                    |                                        |
| Cancellation                                     | Anytime (effective after 3 months)                                                             | Anytime (effective immediately)                                                        |                    |                                        |
| Pricing model                                    | Subscription                                                                                   | Invoice per usage                                                                      |                    |                                        |
| Price                                            | Tiered Model: Total fee = (T1) + (T2) + (T3) + (T4) Calculation based on aggregate consumption | CSS tickets pricelist (product level)                                                  |                    |                                        |

<sup>\*</sup> Support provided in four languages: English, Spanish, French, German. \*\* Business Hours are Mon-Fri, from 9am to 6pm CET (holidays excluded)